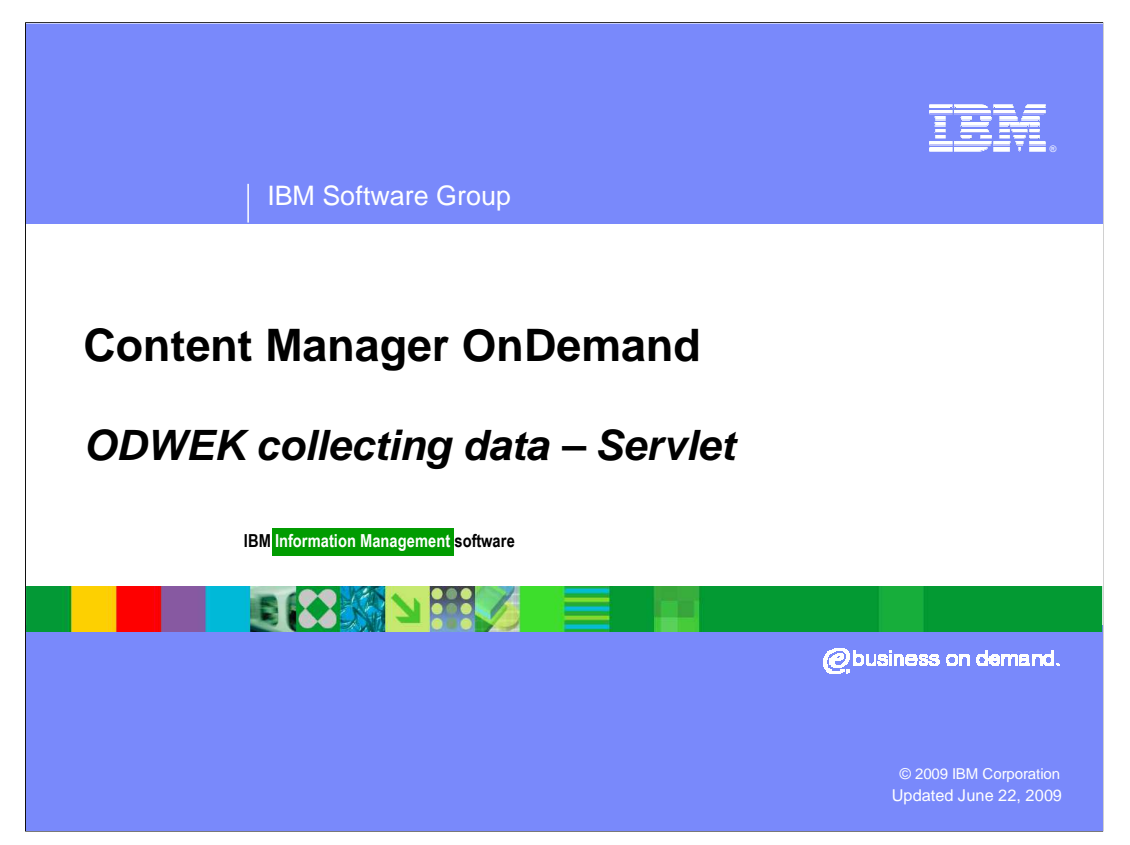

This presentation covers collecting data for ODWEK Servlet problems.

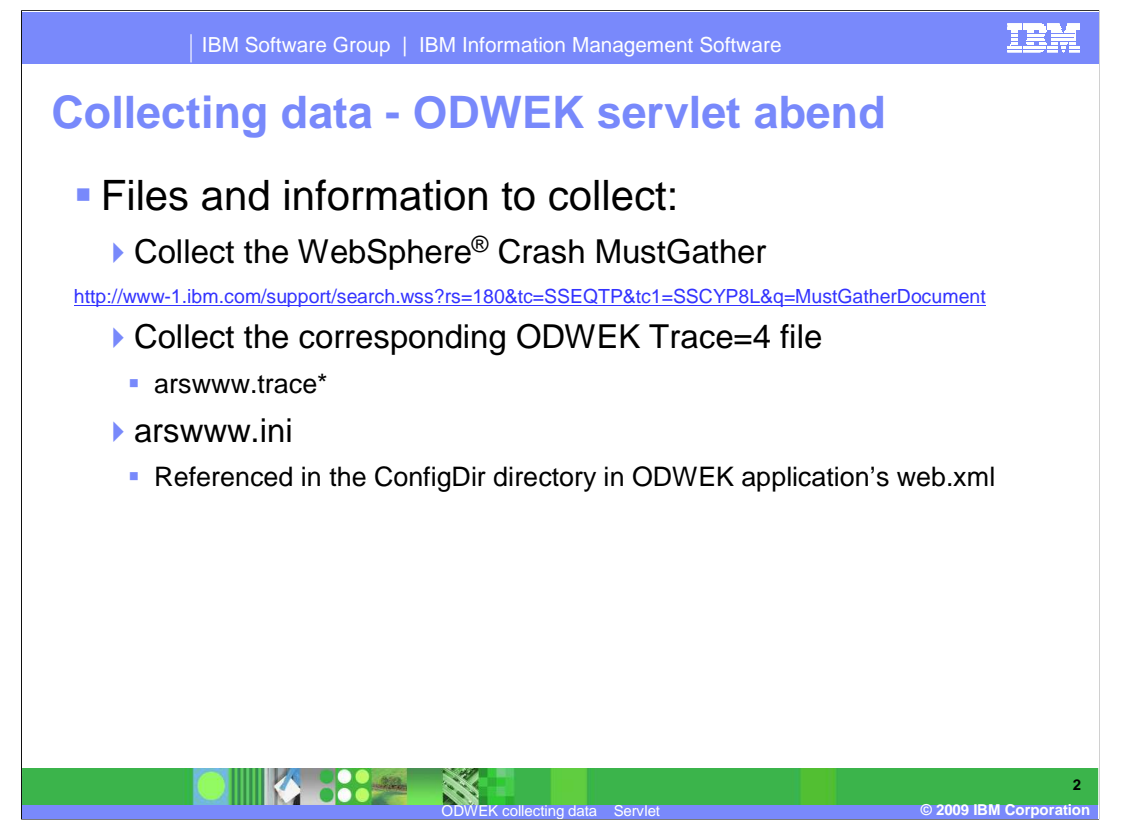

 Collecting the necessary data before opening a support ticket with IBM Software Support will speed the process and resolution to the problem being reported.

The items listed here will assist you in providing that information.

 Collect all of the data referenced in the WebSphere Crash MustGather document link, the ODWEK Trace=4 file and the arswww.ini file.

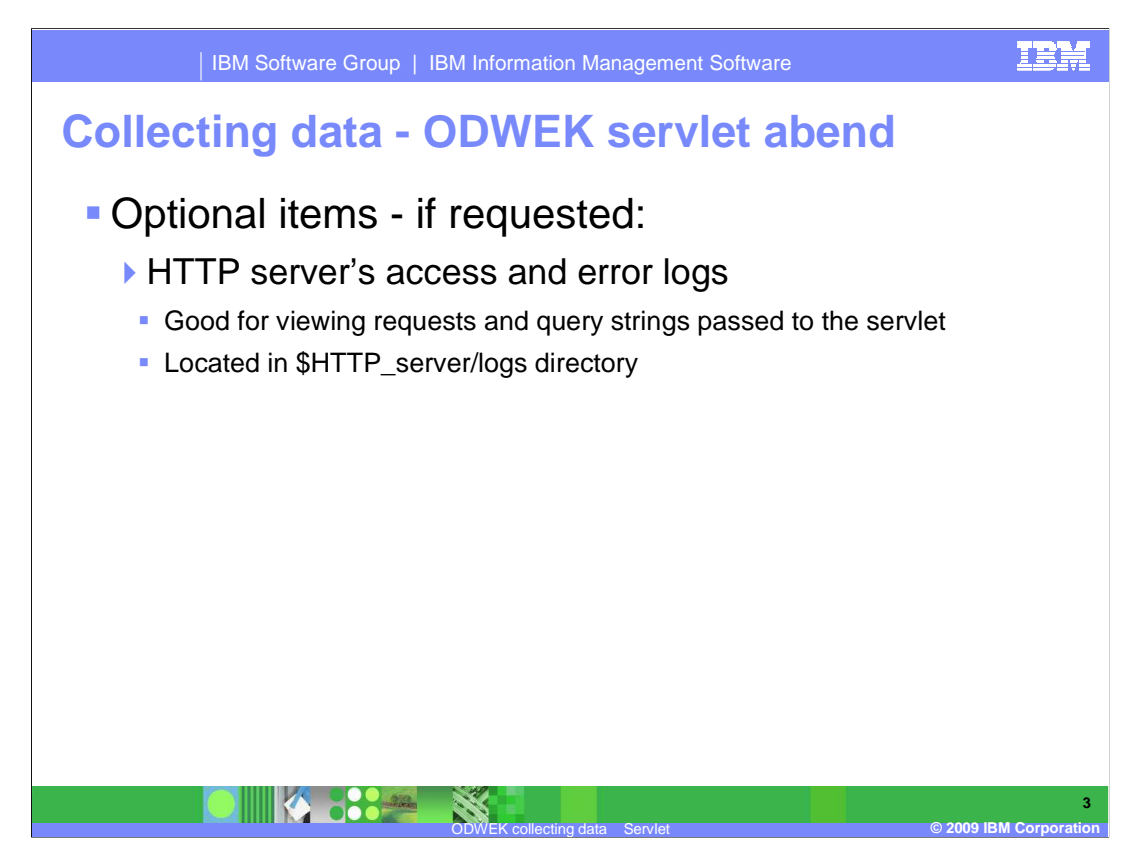

 Optionally, the HTTP server's access and error logs might be requested for viewing requests and query strings passed to the servlet. The HTTP server's access and error logs are located in the \$HTTP\_server/logs directory.

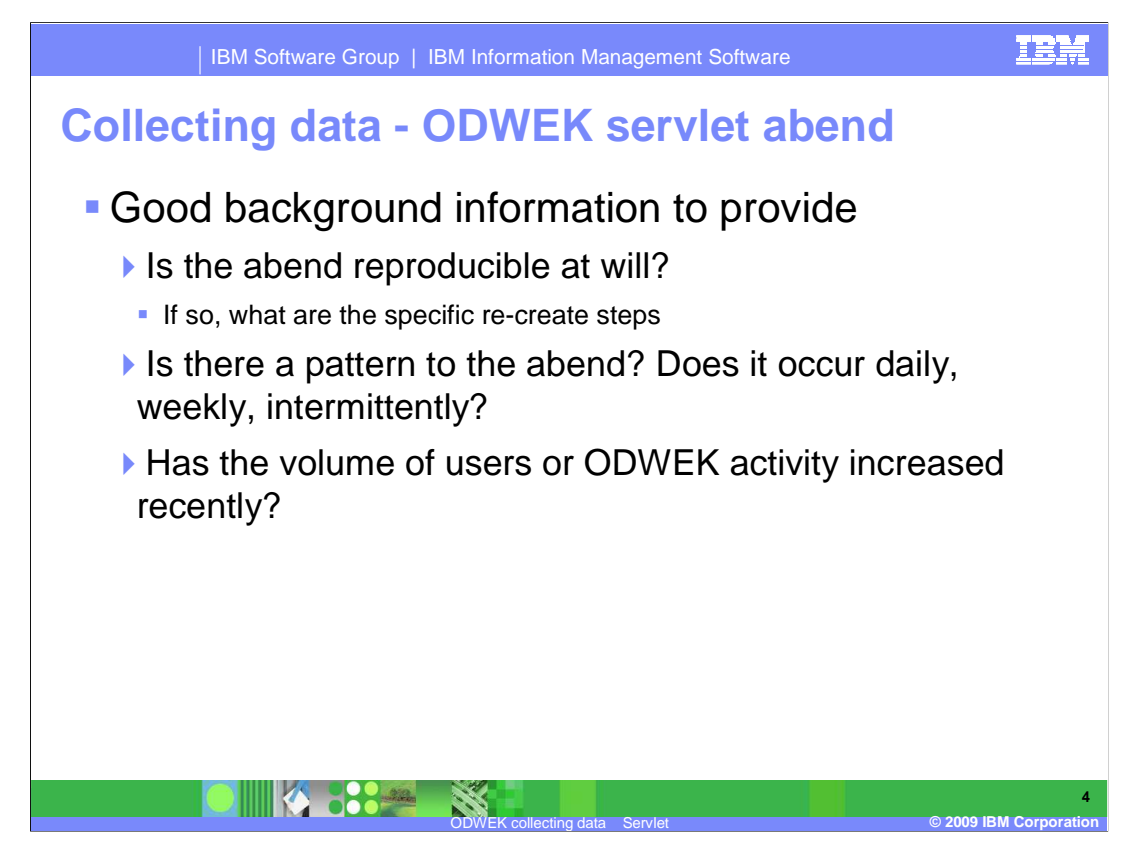

 Additionally, good information to have ready for the IBM Software Support Engineer is; is the abend reproducible at will? If so, what are the steps to re-create the problem?

Is there a pattern to the abend? How often does it occur? Daily? Weekly? Is it intermittent?

Has the volume of users or ODWEK activity increased recently?

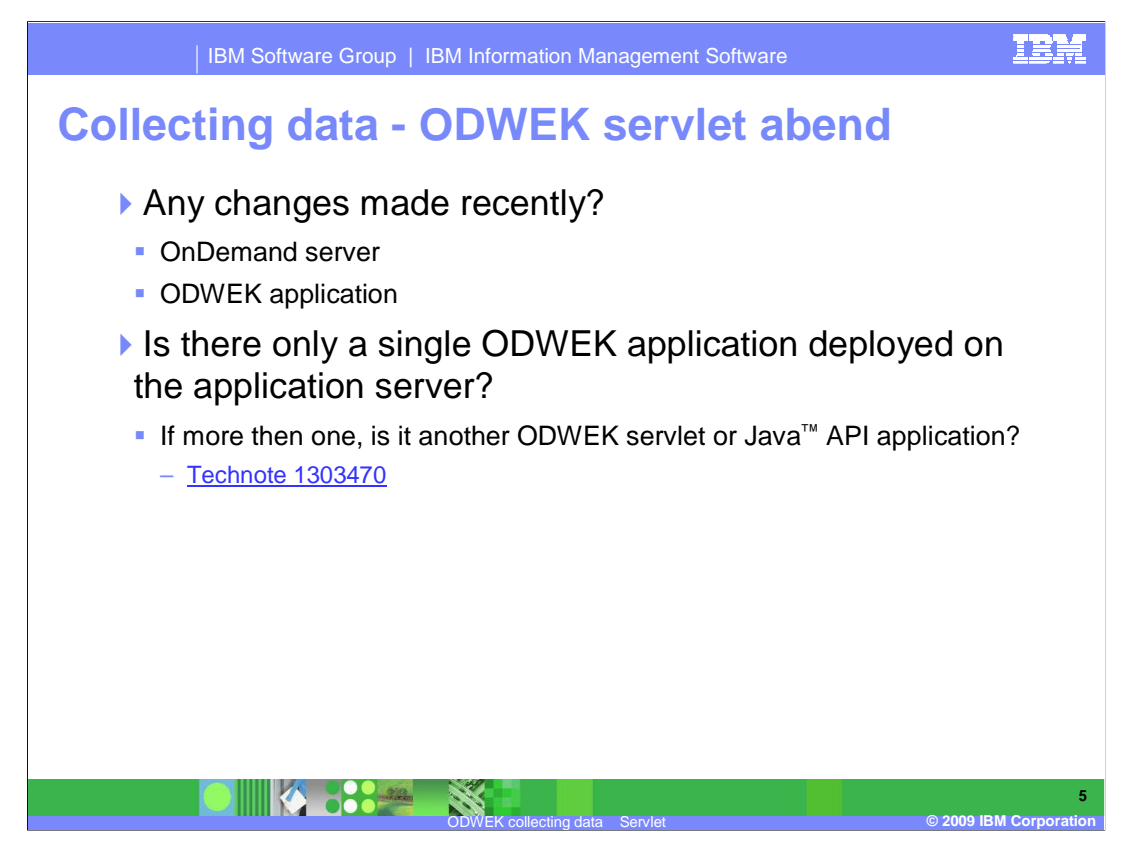

 Have there been any changes made to the OnDemand server or ODWEK application recently?

Is there only one ODWEK application deployed on the application server?

 If there is more than one, is it another ODWEK servlet or Java API application? If so, see Technote 1303470

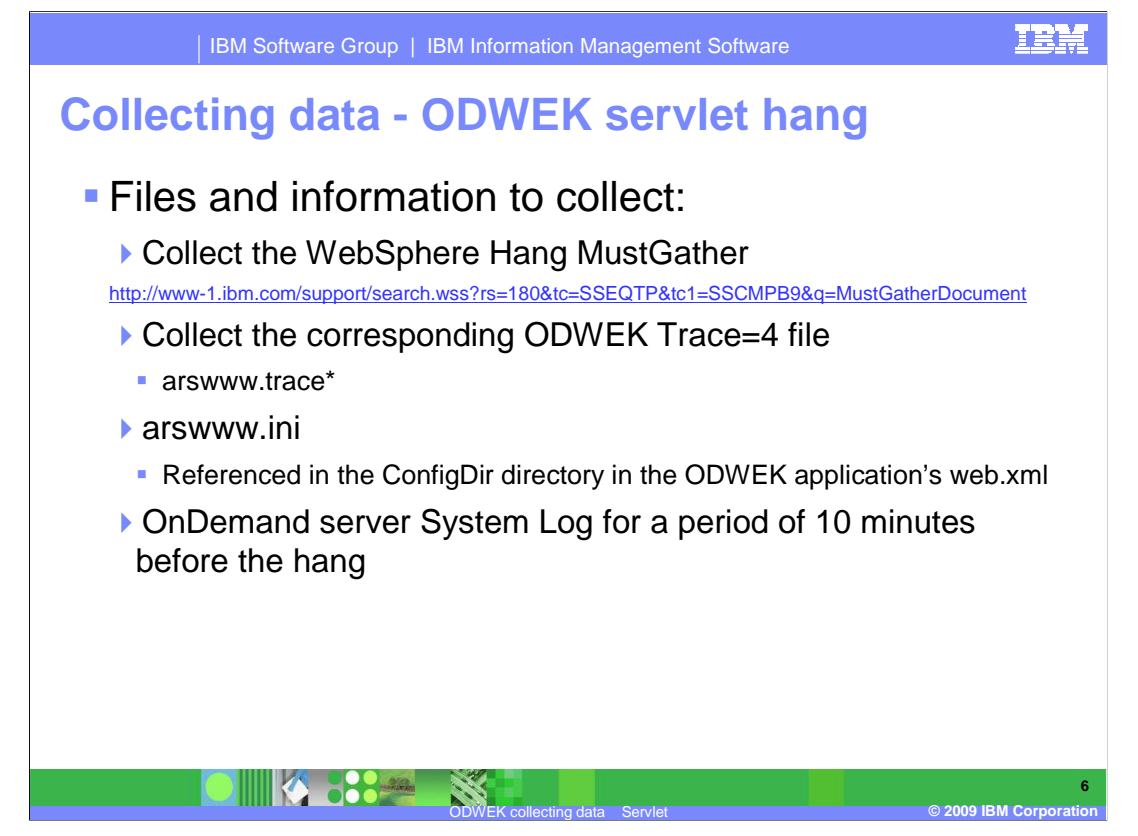

 Collecting the necessary data before opening a support ticket with IBM Software Support will speed the process and resolution to the problem being reported.

The items listed here will assist you in providing that information.

 Collect all of the data referenced in the WebSphere Hang MustGather document link, the ODWEK Trace=4 file and the arswww.ini file. Also collect the OnDemand server System log for a period of 10 minutes before the hang.

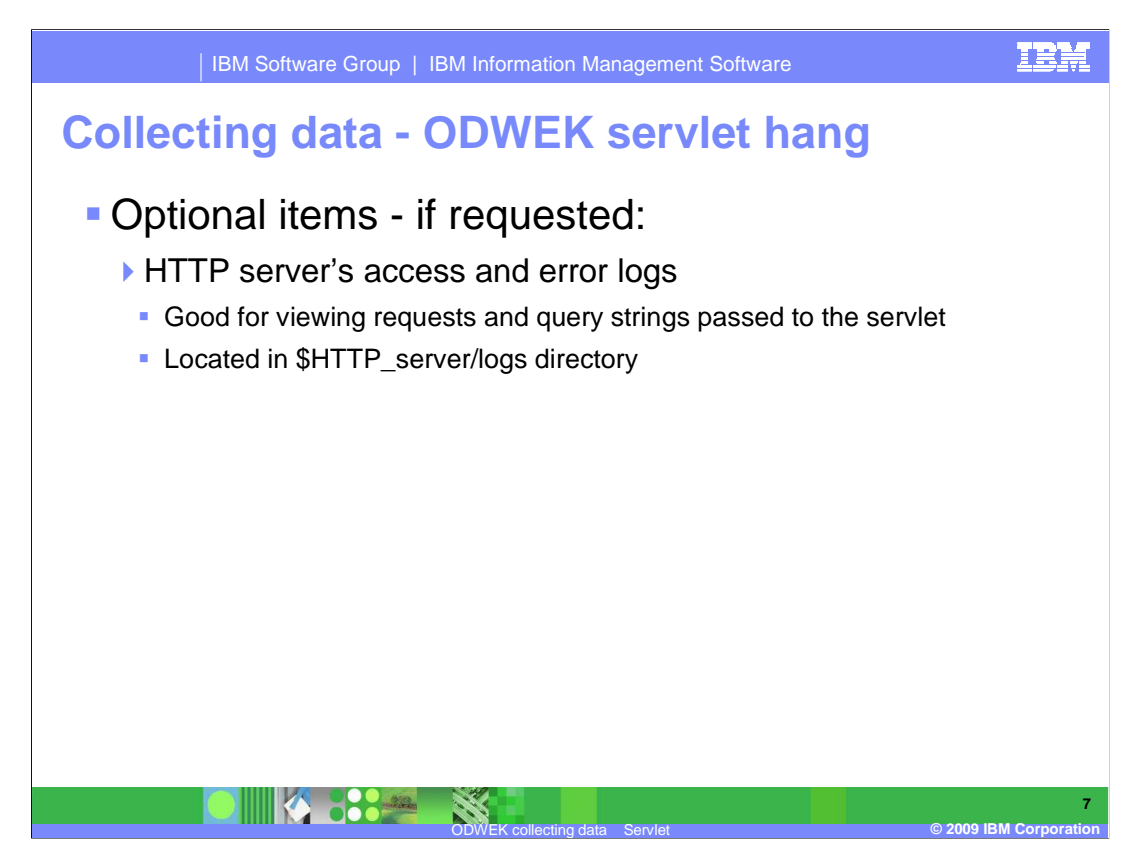

 Optionally, the HTTP server's access and error logs might be requested for viewing requests and query strings passed to the servlet. The HTTP server's access and error logs are located in the \$HTTP\_server/logs directory.

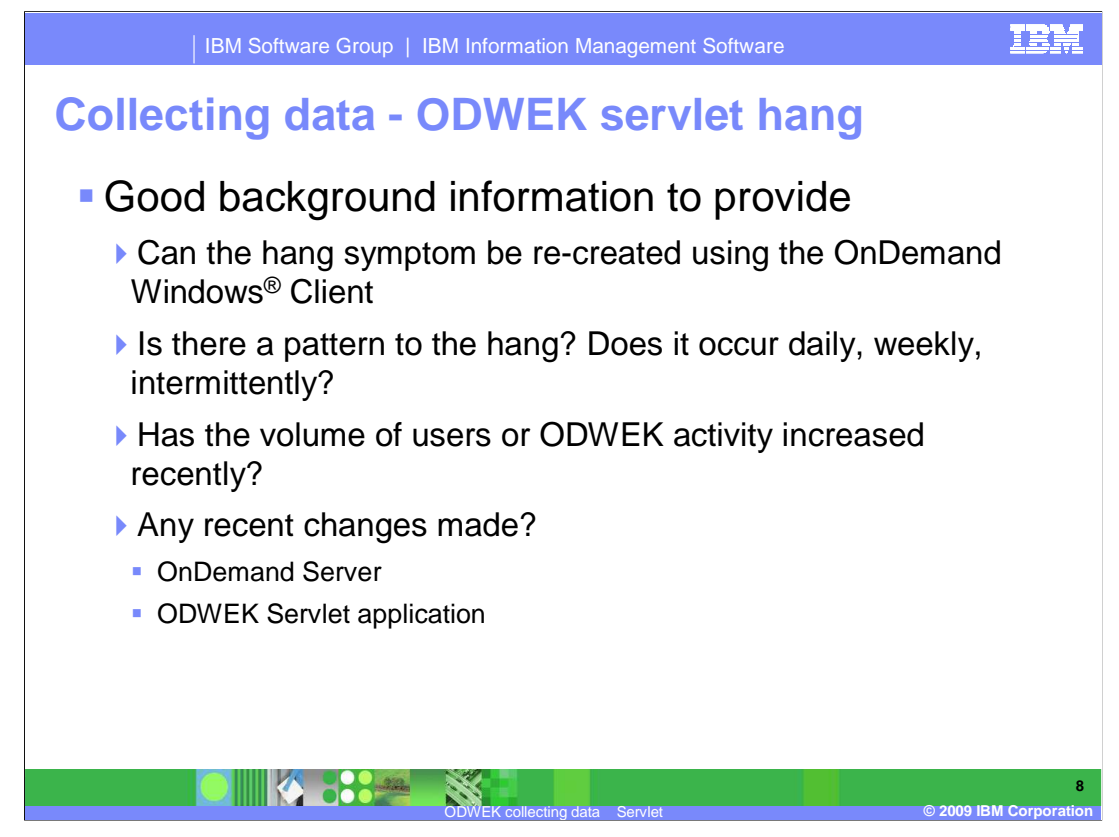

 Additionally, good information to have ready for IBM Software Support; can the hang symptom be reproduced using the OnDemand Windows client? Is there a pattern to the hang? How often does it occur? Daily? Weekly? Is it intermittent?

Has the volume of users or ODWEK activity increased recently?

 Have there been any changes made to the OnDemand server or ODWEK application recently?

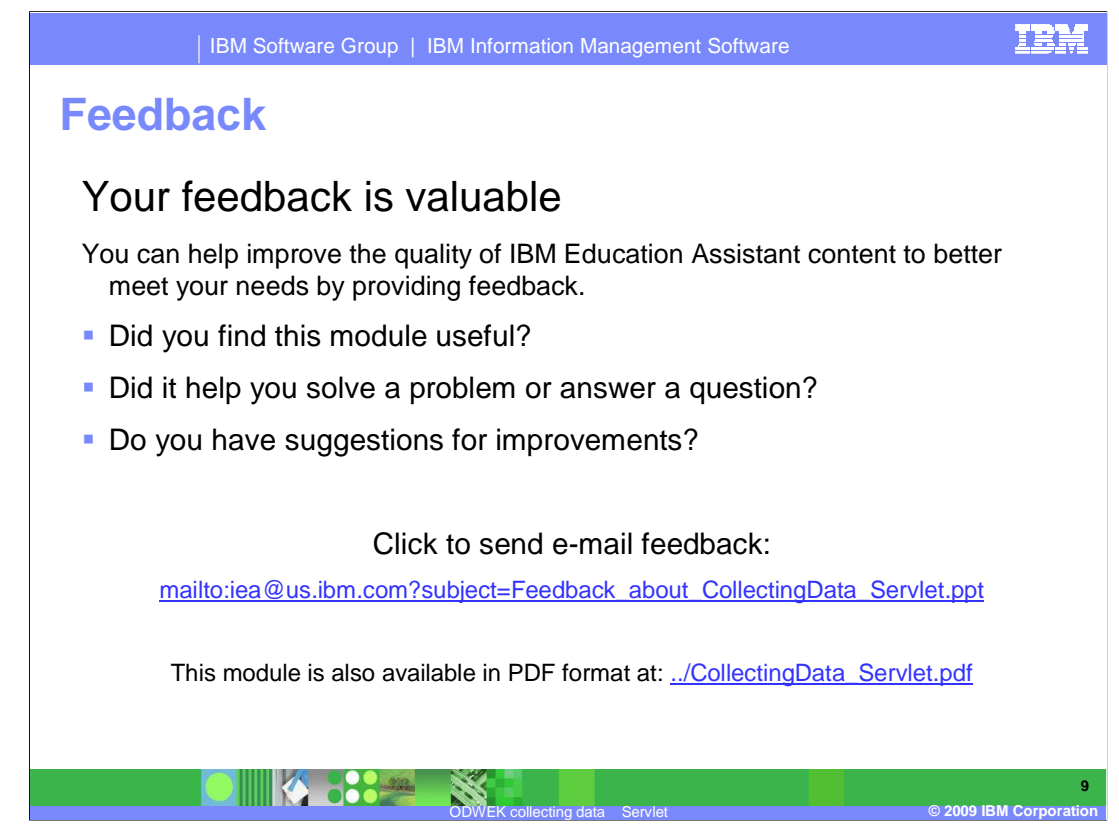

 You can help improve the quality of IBM Education Assistant content by providing feedback.

## **Trademarks, copyrights, and disclaimers**

IBM, the IBM logo, ibm.com, and the following terms are trademarks or registered trademarks of International Business Machines Corporation in the United States, other countries, or both: WebSphere

If these and other IBM trademarked terms are marked on their first occurrence in this information with a trademark symbol (® or ™), these symbols indicate U.S. registered or common law<br>trademarks owned by IBM at the time

Windows, and the Windows logo are registered trademarks of Microsoft Corporation in the United States, other countries, or both.

Java, and all Java-based trademarks and logos are trademarks of Sun Microsystems, Inc. in the United States, other countries, or both.

Other company, product, or service names may be trademarks or service marks of others.

Product data has been reviewed for accuracy as of the date of initial publication. Product data is subject to change without notice. This document could include technical inaccuracies or<br>typographical errors. IBM may make

THE INFORMATION PROVIDED IN THIS DOCUMENT IS DISTRIBUTED "AS IS" WITHOUT ANY WARRANTY, EITHER EXPRESS OR MPLIED. IBM EXPRESSLY DISCLAIMS ANY<br>WARRANTIES OF MERCHANTABILITY, FITNESS FOR A PARTICULAR PURPOSE OR NONINFRINGEMEN

IBM makes no representations or warranties, express or implied, regarding non-IBM products and services.

The provision of the information contained herein is not intended to, and does not, grant any right or license under any IBM patents or copyrights. Inquiries regarding patent or copyright<br>licenses should be made, in writin

IBM Director of Licensing IBM Corporation North Castle Drive Armonk, NY 10504-1785 U.S.A.

Performance is based on measurements and projections using standard IBM benchmarks in a controlled environment. All customers have used in the measurement in the measurement of the measurement of the measurement of the mea

© Copyright International Business Machines Corporation 2009. All rights reserved.

Note to U.S. Government Users - Documentation related to restricted rights-Use, duplication or disclosure is subject to restrictions set forth in GSA ADP Schedule Contract and IBM Corp.

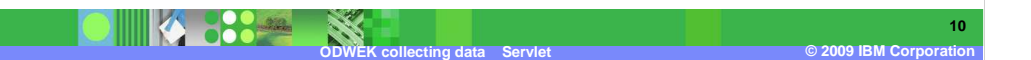